# Package 'ImmuneSpaceR'

October 14, 2021

<span id="page-0-0"></span>Type Package

Title A Thin Wrapper around the ImmuneSpace Database

Version 1.20.0

Date 2014-06-12

VignetteBuilder knitr

Description Provides a convenient API for accessing data sets within ImmuneSpace (www.immunespace.org), the data repository and analysis platform of the Human Immunology Project Consortium (HIPC).

biocViews DataImport, DataRepresentation, ThirdPartyClient

URL <https://github.com/RGLab/ImmuneSpaceR>

BugReports <https://github.com/RGLab/ImmuneSpaceR/issues>

License GPL-2

```
Suggests knitr, testthat
```
**Imports** utils, R6, data.table, curl, httr, Rlabkey  $(>= 2.3.1)$ , Biobase, pheatmap, ggplot $2$  ( $>=$  3.2.0), scales, stats, gplots, plotly, heatmaply  $(>= 0.7.0)$ , jsonlite, rmarkdown, preprocessCore, flowCore, flowWorkspace, digest

RoxygenNote 7.1.1

Collate 'CreateConnection.R' 'ISCon.R' 'ISCon-cytometry.R' 'ISCon-dataset.R' 'ISCon-geneExpression.R' 'ISCon-participantGroup.R' 'ISCon-plot.R' 'ISCon-utils.R' 'ImmuneSpaceR.R' 'netrc.R' 'template.R' 'theme.R' 'utils.R' 'zzz.R'

git\_url https://git.bioconductor.org/packages/ImmuneSpaceR

git\_branch RELEASE\_3\_13

git\_last\_commit e938b1b

git\_last\_commit\_date 2021-05-19

Date/Publication 2021-10-14

<span id="page-1-0"></span>Author Greg Finak [aut], Renan Sauteraud [aut], Mike Jiang [aut], Gil Guday [aut], Leo Dashevskiy [aut], Evan Henrich [aut], Ju Yeong Kim [aut], Lauren Wolfe [aut], Helen Miller [aut], Raphael Gottardo [aut], ImmuneSpace Package Maintainer [cre, cph]

Maintainer ImmuneSpace Package Maintainer <immunespace@gmail.com>

# R topics documented:

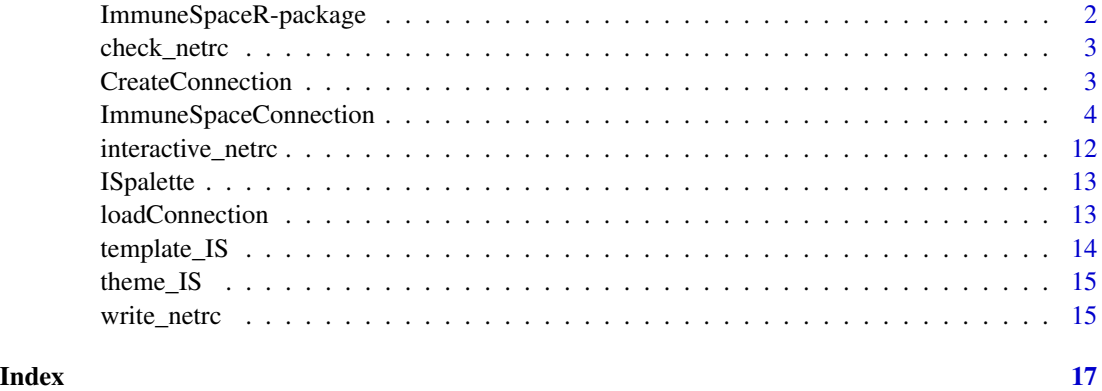

<span id="page-1-1"></span>ImmuneSpaceR-package *A Thin Wrapper Around ImmuneSpace*

#### Description

ImmuneSpaceR provides a convenient API for accessing data sets within the ImmuneSpace database.

#### Details

Uses the Rlabkey package to connect to ImmuneSpace. Implements caching, and convenient methods for accessing data sets.

#### See Also

**[CreateConnection](#page-2-1)** 

<span id="page-2-0"></span>

#### Description

Check that there is a netrc file with a valid entry for ImmuneSpace.

#### Usage

check\_netrc()

#### Details

In order to connect to ImmuneSpace, you will need a '.netrc' file in your contains a 'machine' name (hostname of ImmuneSpace), and 'login' and 'password'. See [here](https://www.labkey.org/wiki/home/Documentation/page for more information. By default RCurl will look for the file in your home directoty.

If no netrc is available or it is not formatted properly, write\_netrc can be used to write one. Otherwise, when specifying login and password in CreateConnection, a temporary file will be created for that connection.

#### Value

The name of the netrc file

#### See Also

CreateConnection write\_netrc

#### Examples

try(check\_netrc())

<span id="page-2-1"></span>CreateConnection *CreateConnection*

#### Description

Constructor for ImmuneSpaceConnection class.

#### Usage

```
CreateConnection(
  study = NULL,
  login = NULL,
 password = NULL,
 verbose = FALSE,
  onTest = FALSE)
```
#### <span id="page-3-0"></span>**Arguments**

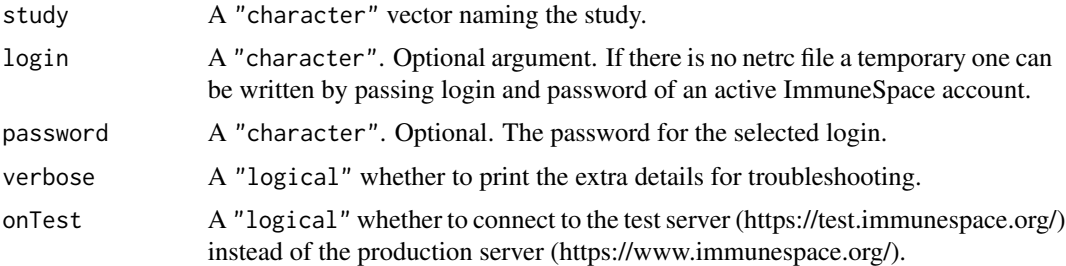

#### Details

Instantiates an ImmuneSpaceConnection for study The constructor will try to take the values of the various 'labkey.\*' parameters from the global environment. If they don't exist, it will use default values. These are assigned to 'options', which are then used by the ImmuneSpaceConnection class.

#### Value

an instance of an ImmuneSpaceConnection

#### See Also

[ImmuneSpaceConnection](#page-3-1)

#### Examples

```
## Not run:
# Single study
con <- CreateConnection("SDY269")
# Cross study
con <- CreateConnection("")
## End(Not run)
sdy <- try(CreateConnection("SDY269"))
if (inherits(sdy, "try-error")) {
  warning("Read the Introduction vignette for more information on how to set
up a .netrc file.")
}
```
<span id="page-3-1"></span>ImmuneSpaceConnection *The ImmuneSpaceConnection class*

#### Description

A connection respresents a study or a set of studies available on ImmuneSpace. It provides function to download and display the data within these studies.

#### <span id="page-4-0"></span>Details

The ImmuneSpaceConnection will initialize itself, and look for a .netrc file in "~/" the user's home directory. The .netrc file should contain a machine, login, and password entry to allow access to ImmuneSpace, where machine is the host name like "www.immunespace.org".

It can also use global variables labkey.url.base, and labkey.url.path, to access a study. labkey.url.base should be https://www.immunespace.org/. labkey.url.path should be /Studies/studyname, where 'studyname' is the accession number of the study.

#### Value

An instance of an ImmuneSpaceConnection for a study in labkey.url.path.

#### **Constructor**

[CreateConnection](#page-2-1)

#### Fields

study A character. The study accession number. Use an empty string ("") to create a connection at the project level.

availableDatasets A data.table. The table of datasets available in the connection object.

cache A list. Stores the data to avoid downloading the same tables multiple times.

config A list. Stores configuration of the connection object such as URL, path and username.

#### Methods

initialize() Initialize ImmuneSpaceConnection class. See [CreateConnection](#page-2-1).

- print() Print ImmuneSpaceConnection class.
- listDatasets(output = c("datasets", "expression")) Lists the datasets available in the study or studies of the connection.
- listGEMatrices(verbose = FALSE, reload = FALSE, participantIds = NULL) Lists available gene expression matrices for the connection.

verbose: A logical. If TRUE, whether to print the extra details for troubleshooting.

reload: A logical. If TRUE, retrieve the table of available gene expression matrices whether a cached version exist or not.

participantIds: A character vector of participant ids to filter by. Only matrices with data from participantIds will be returned. If NULL, all matrices are returned.

- listGEAnalysis() Lists available gene expression analysis for the connection.
- listParticipantGroups() Lists available participant groups on the ImmuneSpace portal.
- listParticipantGEMatrices(group, verbose = FALSE) Lists available gene expression matrices for participants in group.

group: A character or integer. Call con\$listParticipantGroups() to see available participants groups. Use group\_id or group\_name as input.

verbose: A logical. If TRUE, whether to print the extra details for troubleshooting.

listWorkspaces(reload = FALSE) Lists available workspaces for the connection.

reload: A logical. If TRUE, download the table whether a cached version exist or not.

listGatingSets(reload = FALSE) Lists available gating sets for the connection.

reload: A logical. If TRUE, download the table whether a cached version exist or not.

summarizeCyto() Prints a summary of cytometry data for the connection.

summarizeGatingSet(gatingSet) Prints a summary of a gating set. Note that this method currently works only in the ImmuneSpace RStudio session.

gatingSet: A character. The name of the gating set to summarize.

loadGatingSet(gatingSet) Loads a gating set via flowWorkspace::load\_gs to the current environment. Note that this method currently works only in the ImmuneSpace RStudio Docker session.

gatingSet: A character. The name of the gating set to load.

getDataset(x, original\_view = FALSE, reload = FALSE, colFilter = NULL, ...) Get a dataset form the connection.

x: A character. The name of the dataset to download.

original\_view: A logical. If TRUE, download the original ImmPort view; else, download the default grid view.

reload: A logical. If TRUE, download the dataset whether a cached version exist or not.

colFilter: A character. A filter as returned by Rlabkey's makeFilter function.

...: Extra arguments to be passed to labkey.selectRows.

getGEMatrix(matrixName = NULL, cohortType = NULL, outputType = "summary", annotation = "latest", reload = Downloads a probe-level or gene-symbol summarized expression matrix from ImmuneSpace and constructs an ExpressionSet. Use experimentData() on the resulting ExpressionSet object to see version info for annotation.

matrixName: A character. The name of the gene expression matrix to download.

cohortType: A character. The name of a cohortType that has an associated gene expression matrix. Note that if this argument is not NULL, then matrixName is ignored. CohortType is a concatenation of "cohort" and "cell type" that allows the user to specify a matrix for the cell type subset of a cohort.

outputType: A character. one of 'raw', 'normalized' or 'summary'. If 'raw', returns an expression matrix of non-normalized values by probe. 'normalized' returns normalized values by probe. 'summary' returns normalized values averaged by gene symbol.

annotation: A character. one of 'default', 'latest', or 'ImmSig'. Determines which feature annotation set (FAS) is used. 'default' uses the FAS from when the matrix was generated. latest' uses a recently updated FAS based on the original. 'ImmSig' is specific to studies involved in the ImmuneSignatures project and uses the annotation from when the meta-study's manuscript was created.

reload: A logical. If set to TRUE, the matrix will be downloaded again, even if a cached copy exists in the ImmuneSpaceConnection object.

verbose: A logical. If set to TRUE, notes on how the expressionSet object was created will be printed, including normalization, summarization, feature\_annotation\_set, and alias2symbol mapping version of org.Hs.eg.db.

getGEAnalysis(...) Downloads data from the gene expression analysis results table.

...: A list of arguments to be passed to labkey. selectRows.

getGEInputs() Downloads data from the gene expression input samples table.

getParticipantData(group, dataType, original\_view = FALSE, ...) Returns a data.table with data subset by participant group.

group: A character or integer. Call con\$listParticipantGroups() to see available participants groups. Use group\_id or group\_name as input.

dataType: A character. Use con\$availableDatasets to see available dataset names.

getParticipantGEMatrix(group, outputType = "summary", annotation = "latest", reload = FALSE) Downloads probe-level or gene-symbol summarized expression matrices for all participants within group from ImmuneSpace and constructs an ExpressionSet containing observations for each participant in group where gene expression data is available.

group: A character or integer. Call con\$listParticipantGroups() to see available participants groups. Use group\_id or group\_name as input.

outputType: A character. one of 'raw', 'normalized' or 'summary'. If 'raw', returns an expression matrix of non-normalized values by probe. 'normalized' returns normalized values by probe. 'summary' returns normalized values averaged by gene symbol.

annotation: A character. one of 'default', 'latest', or 'ImmSig'. Determines which feature annotation set (FAS) is used. 'default' uses the FAS from when the matrix was generated. latest' uses a recently updated FAS based on the original. 'ImmSig' is specific to studies involved in the ImmuneSignatures project and uses the annotation from when the meta-study's manuscript was created.

reload: A logical. If set to TRUE, matrices will be downloaded again, even if a cached copy exists in the ImmuneSpaceConnection object.

downloadGEFiles(files, destdir = ".") Downloads gene expression raw data files.

files: A character. Filenames as shown on the gene\_expression\_files dataset.

destdir: A character. The local path to store the downloaded files.

addTreatment(expressionSet) Adds treatment information to the phenoData of an Expression-Set.

expressionSet: An ExpressionSet. The ExpressionSet object that has been downloaded from the connection.

mapSampleNames(EM = NULL, colType = "participant\_id") Changes the sampleNames of an ExpressionSet fetched by getGEMatrix using the information in the phenodData slot.

EM: An ExpressionSet, as returned by getGEMatrix.

colType: A character. The type of column names. Valid options are 'expsample\_accession' and 'participant\_id'.

plot(...) Visualizes a selected dataset. This method is used by the DataExplorer module on the ImmuneSpace portal.

dataset: A character. The name of the dataset to plot, as displayed by the listDataset method. normalize\_to\_baseline: A logical. If TRUE, the values are plotted as log2 fold-change from baseline.

type: A character. The type of plot. Valid choices are 'auto', 'heatmap', 'boxplot', 'lineplot', 'violinplot'. If set to 'auto', the function will select an appropriate plot type for the selected data.

filter: A filter as created by the makeFilter function from Rlabkey.

facet: The facetting for ggplot2 based plots. Valid choices are 'grid' and 'wrap'.

text\_size: The size of all text elements in the plot.

legend: A character. Columns of the dataset or demographics to be added as legend on the heatmap. This argument is ignored if the plot type isn't heatmap.

show\_virus\_strain: A logical. Should all the virus strains be shown or should the values be averaged. Only used when dataset = 'hai'.

interactive: A logical. If TRUE, an interactive plot will be created. The default is FALSE. ...: Extra argument to be passed to ggplot. e.g: shape = 'Age', color = 'Race'.

clearCache() Clears the cache. Removes downloaded datasets and expression matrices.

#### **Methods**

#### Public methods:

- [ISCon\\$listWorkspaces\(\)](#page-7-0)
- [ISCon\\$listGatingSets\(\)](#page-7-1)
- [ISCon\\$summarizeCyto\(\)](#page-8-0)
- [ISCon\\$summarizeGatingSet\(\)](#page-8-1)
- [ISCon\\$loadGatingSet\(\)](#page-8-2)
- [ISCon\\$listDatasets\(\)](#page-8-3)
- [ISCon\\$getDataset\(\)](#page-8-4)
- [ISCon\\$listGEMatrices\(\)](#page-8-5)
- [ISCon\\$listGEAnalysis\(\)](#page-8-6)
- [ISCon\\$getGEMatrix\(\)](#page-8-7)
- [ISCon\\$getGEAnalysis\(\)](#page-8-8)
- [ISCon\\$getGEInputs\(\)](#page-9-0)
- [ISCon\\$getGEFiles\(\)](#page-9-1)
- [ISCon\\$downloadGEFiles\(\)](#page-9-2)
- [ISCon\\$addTreatment\(\)](#page-9-3)
- [ISCon\\$mapSampleNames\(\)](#page-9-4)
- [ISCon\\$listParticipantGroups\(\)](#page-9-5)
- [ISCon\\$getParticipantData\(\)](#page-9-6)
- [ISCon\\$listParticipantGEMatrices\(\)](#page-9-7)
- [ISCon\\$getParticipantGEMatrix\(\)](#page-9-8)
- [ISCon\\$plot\(\)](#page-10-0)
- [ISCon\\$print\(\)](#page-10-1)
- [ISCon\\$clearCache\(\)](#page-10-2)
- [ISCon\\$new\(\)](#page-10-3)
- [ISCon\\$clone\(\)](#page-10-4)

#### <span id="page-7-0"></span>Method listWorkspaces():

*Usage:*

ISCon\$listWorkspaces(reload = FALSE)

<span id="page-7-1"></span>Method listGatingSets():

```
Usage:
 ISCon$listGatingSets(reload = FALSE)
Method summarizeCyto():
 Usage:
 ISCon$summarizeCyto()
Method summarizeGatingSet():
 Usage:
 ISCon$summarizeGatingSet(gatingSet)
Method loadGatingSet():
 Usage:
 ISCon$loadGatingSet(gatingSet)
Method listDatasets():
 Usage:
 ISCon$listDatasets(output = c("datasets", "expression"))
Method getDataset():
 Usage:
 ISCon$getDataset(
   x,
   original_view = FALSE,
   reload = FALSE,
   colFilter = NULL,
   transformMethod = "none",
   ...
 \mathcal{L}Method listGEMatrices():
 Usage:
 ISCon$listGEMatrices(verbose = FALSE, reload = FALSE, participantIds = NULL)
Method listGEAnalysis():
 Usage:
 ISCon$listGEAnalysis()
Method getGEMatrix():
 Usage:
 ISCon$getGEMatrix(
   matrixName = NULL,
   cohortType = NULL,
   outputType = "summary",
   annotation = "latest",
   reload = FALSE,
   verbose = FALSE
 )
```

```
Method getGEAnalysis():
```
*Usage:*

ISCon\$getGEAnalysis(...)

#### <span id="page-9-0"></span>Method getGEInputs():

*Usage:*

ISCon\$getGEInputs()

<span id="page-9-1"></span>Method getGEFiles():

*Usage:*

ISCon\$getGEFiles(files, destdir = ".", quiet = FALSE)

#### <span id="page-9-2"></span>Method downloadGEFiles():

*Usage:*

ISCon\$downloadGEFiles(files, destdir = ".")

<span id="page-9-3"></span>Method addTreatment():

*Usage:*

ISCon\$addTreatment(expressionSet)

#### <span id="page-9-4"></span>Method mapSampleNames():

*Usage:* ISCon\$mapSampleNames(EM = NULL, colType = "participant\_id")

```
Method listParticipantGroups():
```
*Usage:* ISCon\$listParticipantGroups()

#### <span id="page-9-6"></span>Method getParticipantData():

```
Usage:
ISCon$getParticipantData(
 group,
 dataType,
 original_view = FALSE,
 reload = FALSE,
 colFilter = NULL,
  transformMethod = "none",
  ...
```

```
\mathcal{L}
```
<span id="page-9-7"></span>Method listParticipantGEMatrices():

```
Usage:
ISCon$listParticipantGEMatrices(group, verbose = FALSE)
```
#### <span id="page-9-8"></span>Method getParticipantGEMatrix():

*Usage:*

```
ISCon$getParticipantGEMatrix(
 group,
 outputType = "summary",
 annotation = "latest",
  reload = FALSE
)
```
<span id="page-10-0"></span>Method plot():

*Usage:* ISCon\$plot(...)

<span id="page-10-1"></span>Method print():

*Usage:* ISCon\$print()

#### <span id="page-10-2"></span>Method clearCache():

*Usage:* ISCon\$clearCache()

#### <span id="page-10-3"></span>Method new():

```
Usage:
ISCon$new(
  study = NULL,
 login = NULL,
 password = NULL,
 verbose = FALSE,
 onTest = FALSE
)
```
<span id="page-10-4"></span>Method clone(): The objects of this class are cloneable with this method.

*Usage:* ISCon\$clone(deep = FALSE) *Arguments:* deep Whether to make a deep clone.

#### See Also

[CreateConnection](#page-2-1) [ImmuneSpaceR-package](#page-1-1)

### Examples

```
## Not run:
# Create a connection (Initiate a ImmuneSpaceConnection object)
sdy269 <- CreateConnection("SDY269")
# Print the connection object
sdy269
```

```
# Retrieve the HAI dataset
HAI <- sdy269$getDataset("hai")
# Fetch a summarized gene expresssion matrix with latest annotation
LAIV <- sdy269$getGEMatrix("LAIV_2008")
# Visualize the ELISA dataset
sdy269$plot("elisa")
## End(Not run)
sdy <- try(CreateConnection("SDY269"))
if (inherits(sdy, "try-error")) {
  warning("Read the Introduction vignette for more information on how to set
up a .netrc file.")
}
```
interactive\_netrc *Interactively write a netrc file*

#### Description

Write a netrc file that is valid for accessing ImmuneSpace

#### Usage

```
interactive_netrc()
```
#### Value

A netrc file that is verified to connect to ImmuneSpace

#### Examples

```
## Not run:
interactive_netrc()
```
## End(Not run)

<span id="page-11-0"></span>

<span id="page-12-0"></span>

#### Description

Create a color gradient of the selected length that matches the ImmuneSpace theme.

#### Usage

ISpalette(n)

#### Arguments

n A numeric. The length of the desired palette.

#### Value

A character vector colors in hexadecimal code of length n.

#### Examples

 $plot(1:10, col = Ispalette(10), cex = 10, pch = 16)$ 

loadConnection *Save/Load an ImmuneSpaceConnection object from disk*

#### Description

Connection can hold a lot of data in cache. If a lot of work has been done (e.g: lots of downloaded datasets and gene-expression matrices), it can be useful to save the connection for later work or even offline use.

#### Usage

loadConnection(file)

saveConnection(con, file)

#### Arguments

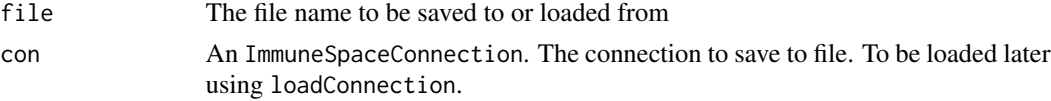

#### Value

An ImmuneSpaceConnection object

#### Examples

```
# Sample saved connection with pre-downloaded expression matrices and datasets
saved <- system.file("extdata/saved_con.rds", package = "ImmuneSpaceR")
new_con <- loadConnection(saved)
new_con
names(new_con$cache)
## Not run:
saveConnection(new_con, tempfile())
## End(Not run)
```
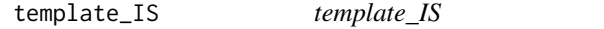

#### Description

A HTML template for knitted reports that matches ImmuneSpace's graphic style. It is based on [html\\_document](#page-0-0) from the **rmarkdown** package with css, theme, and template parameters disabled.

#### Usage

template\_IS(...)

#### Arguments

... See [html\\_document](#page-0-0)

#### Details

See the documentation for [html\\_document](#page-0-0) or the [oneline documentation](http://rmarkdown.rstudio.com/html_document_format.html) for additional details on using the html\_document format. Compared to html\_document, it:

- uses a custom css stylesheet
- does not use bootstrap themes

#### Value

R Markdown output format to pass to [render](#page-0-0)

#### Examples

```
## Not run:
library(ImmuneSpaceR)
rmarkdown::render("input.Rmd", template_IS())
rmarkdown::render("input.Rmd", template_IS(toc = TRUE))
## End(Not run)
template_IS()
```
<span id="page-13-0"></span>

<span id="page-14-0"></span>theme\_IS *theme\_IS*

#### Description

Theme that matches ImmuneSpace's graphic style. The theme modifies the background, the grid lines, the axis, and the colors used by continuous and gradient scales.

#### Usage

theme\_IS(base\_size = 12)

#### Arguments

base\_size A numeric. Base font size.

#### Details

List of modified ggplot2 elements: panel.background, panel.grid.major, panel.grid.minor, axis.ticks, axis.line.x, axis.line.y, plot.title, and strip.background.

The default scale\_fill\_gradient, scale\_fill\_continuous, scale\_colour\_gradient and scale\_colour\_continous are also replaced by a custom scale.

#### Value

A theme object

#### Examples

```
library(ggplot2)
p \leftarrow ggbot(data = mtears) + geom\_point(aes(x = mp, y = cyl, color = hp)) + facet\_grid(vs \sim am)p + theme_IS()
```
write\_netrc *Write a netrc file*

#### Description

Write a netrc file that is valid for accessing ImmuneSpace

#### Usage

```
write_netrc(login, password, machine = "www.immunespace.org", file = NULL)
```
## Arguments

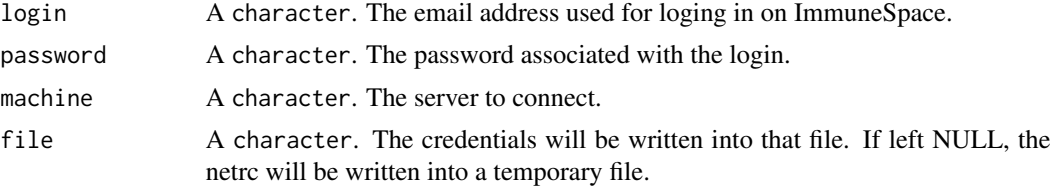

### Value

A character vector containing the file paths for netrc

# Examples

```
write_netrc("immunespaceuser@gmail.com", "mypassword")
```
# <span id="page-16-0"></span>Index

```
addTreatmentt (ImmuneSpaceConnection), 4
check_netrc, 3
CreateConnection, 2, 3, 5, 11
getDataset (ImmuneSpaceConnection), 4
getGEAnalysis (ImmuneSpaceConnection), 4
getGEFiles (ImmuneSpaceConnection), 4
getGEInputs (ImmuneSpaceConnection), 4
getGEMatrix (ImmuneSpaceConnection), 4
getParticipantData
        (ImmuneSpaceConnection), 4
getParticipantGEMatrix
        (ImmuneSpaceConnection), 4
html_document, 14
ImmuneSpaceConnection, 4, 4
ImmuneSpaceR (ImmuneSpaceR-package), 2
ImmuneSpaceR-package, 2
interactive_netrc, 12
ISCon (ImmuneSpaceConnection), 4
ISpalette, 13
listDatasets (ImmuneSpaceConnection), 4
listGatingSets (ImmuneSpaceConnection),
        4
listGEAnalysis (ImmuneSpaceConnection),
        4
listGEMatrices (ImmuneSpaceConnection),
        4
listParticipantGroups
        (ImmuneSpaceConnection), 4
listParticipantMatrices
        (ImmuneSpaceConnection), 4
listWorkspaces (ImmuneSpaceConnection),
        4
loadConnection, 13
```
loadGatingSet *(*ImmuneSpaceConnection*)*, [4](#page-3-0)

```
mapSampleNames (ImmuneSpaceConnection),
        4
render, 14
saveConnection (loadConnection), 13
```

```
summarizeCyto (ImmuneSpaceConnection), 4
summarizeGatingSet
        (ImmuneSpaceConnection), 4
```

```
template_IS, 14
theme_IS, 15
```

```
write_netrc, 15
```